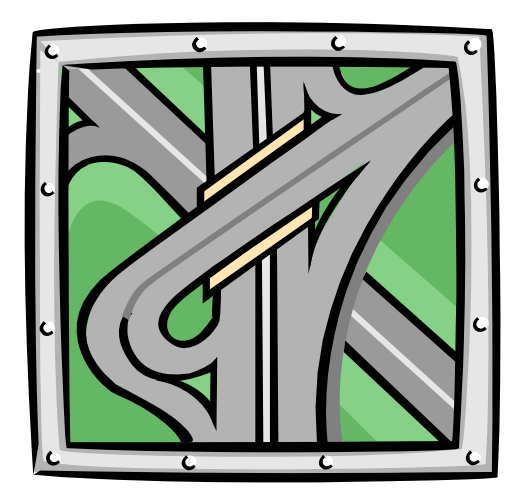

#### **RIP**

#### **Signpost Routing, Version 1**

(C) Herbert Haas 2005/03/11

**Routing Information Protocol**

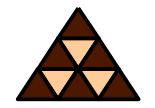

- **Interior Gateway Protocol (IGP)**
- **Distance-Vector Routing Protocol**
	- **Bellman Ford Algorithm**
	- **RFC 1058 released in 1988**
- **Classful**
	- **No subnet masks carried**
- **Distributed through BSD UNIX 4.2 in 1982 (routed)**

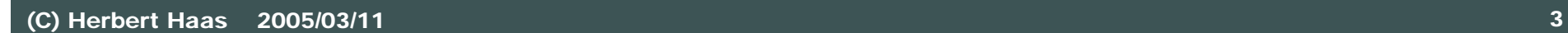

#### **RIP Basics**

- **Signpost principle**
	- $\blacklozenge$  **Own routing table is sent periodically (every 30 seconds)**
- **Receiver of update extracts new information**
	- **Known routes with worse metric are ignored**
- **What is a signpost made of ?**
	- $\blacklozenge$ **Destination network**
	- $\blacklozenge$ **Hop Count (metric, "distance")**
	- $\blacklozenge$  **Next Hop ("vector", given implicitly by sender's address! )**

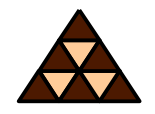

## **"Routing By Rumour"**

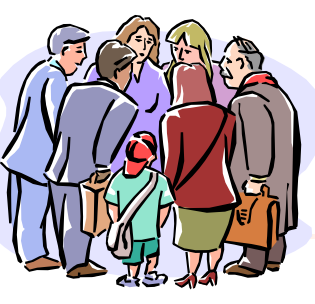

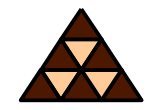

- **Good news propagate quickly**
	- **30 seconds per network**
- **Bad news are ignored**
	- **Except when sent by routers from which these routes had been learned initially**
	- $\blacklozenge$  **But better news from ANY router will be preferred**
- **Unreachable messages propagate slowly**
	- **180 seconds per network**

#### **RIP Principles 1**

- **RIP is a Distance Vector Protocol**
- **after booting the non-volatile configurationmemory tells a RIP router to which networks it is directly connected**
- **this information is loaded into the routing table**
- **basically the routing table contains**
	- **Land Committee Committee** - the net-ID of the directly connected networks
	- – and the associated distance (in hops) to them directly connected networks have hop-count  $= 0$
- **then, this routing table is distributed periodically (every 30 seconds) to all connected networks = routing update**
	- –- using a broadcast MAC-frame containing
	- –an IP-broadcast datagram containing
	- an UDP-datagram with port number 520
	- metric entries of the routing table will be risen by the distance of the interface where transmitted-> in case of RIP -> distance is one -> hop count

#### • **directly reachable routers**

- –- receive this message, update their own routing tables,
- – and hence generate their own routing updates reflecting any corresponding modifications

#### **RIP Principles 3**

#### • **after a specific time**

- all routers know about all network addresses of the whole network
- **if different routing updates (from different routers) contain the same net-ID**
	- – $-$  then there are redundant paths to this network
	- –– only the path with the lowest hop-count is stored in the routing-table
	- **Land Company** – on receiving equal hop counts, the net-ID of the earlier one will be selected (and all other associated data)
- **hence, between each two networks exists exactly one active path**
- **all routing table's net-IDs are periodically refreshed by routing-update messages**
- **if a routing update tells a better metric than that one currently stored in the table**
	- **Land Company** – the routing table must be updated with this new information
	- –– this update does not take care about if the sender of this routing-update is also the router which is currently selected as next hop
	- "good news" are quickly adapted
	- RIP trusts good news from **any source ("trusted news")**

• **if a routing update tells a worse metric than that one currently stored in the table**

- –– the routing table must be updated with this new information if the sender of this routing-update is the nexthop router for this network
	- that is: the actual VECTOR in the table is identical with the source address of the routing-update
- –- routing-updates from other routers than that one currently registered in the table are ignored
- **summary: routing-updates with worse metric is only relevant if it comes from that router mentioned in the actual table entry**

#### • **when a routing table entry is not refreshed within 180sec**

- –- this entry is considered to be obsolete
- –possible reasons: router-failure, network not reachable
- – without special mechanism
	- •we have to wait for 180sec at least in order that all routers have consistent routing tables again
- **Land Company** - slow adaptation of "bad news"
- – during these 180sec, forwarding of IP datagram's is done according to the routing table !!

### **Without Split Horizon (1)**

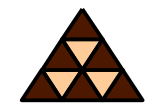

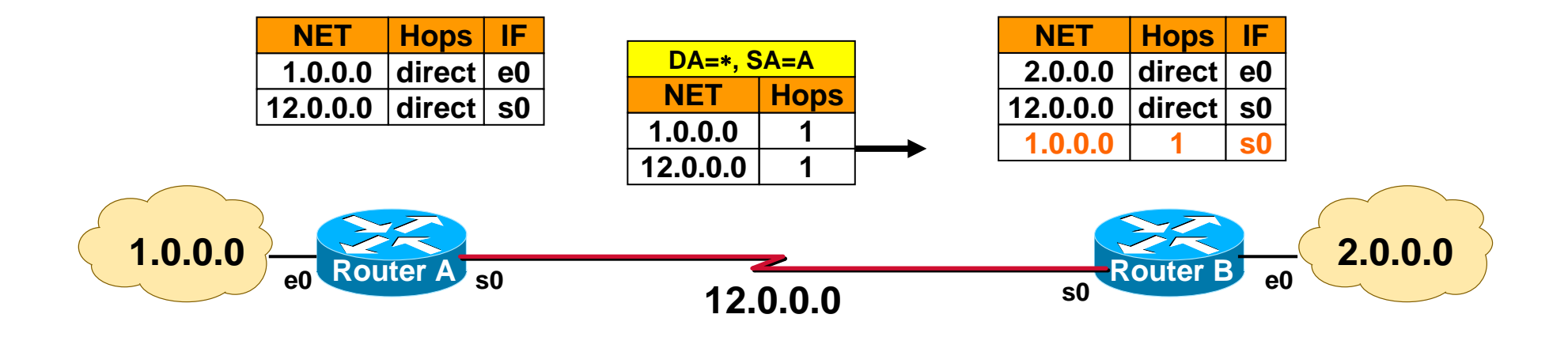

**Router A just powered on;**

**First routing update contains directly connected networks;** 

**Router B learns new network 1.0.0.0 (good news);**

**Router B ignores network 12.0.0.0 in the received update (bad news).**

## **Without Split Horizon (2)**

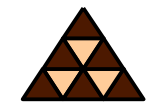

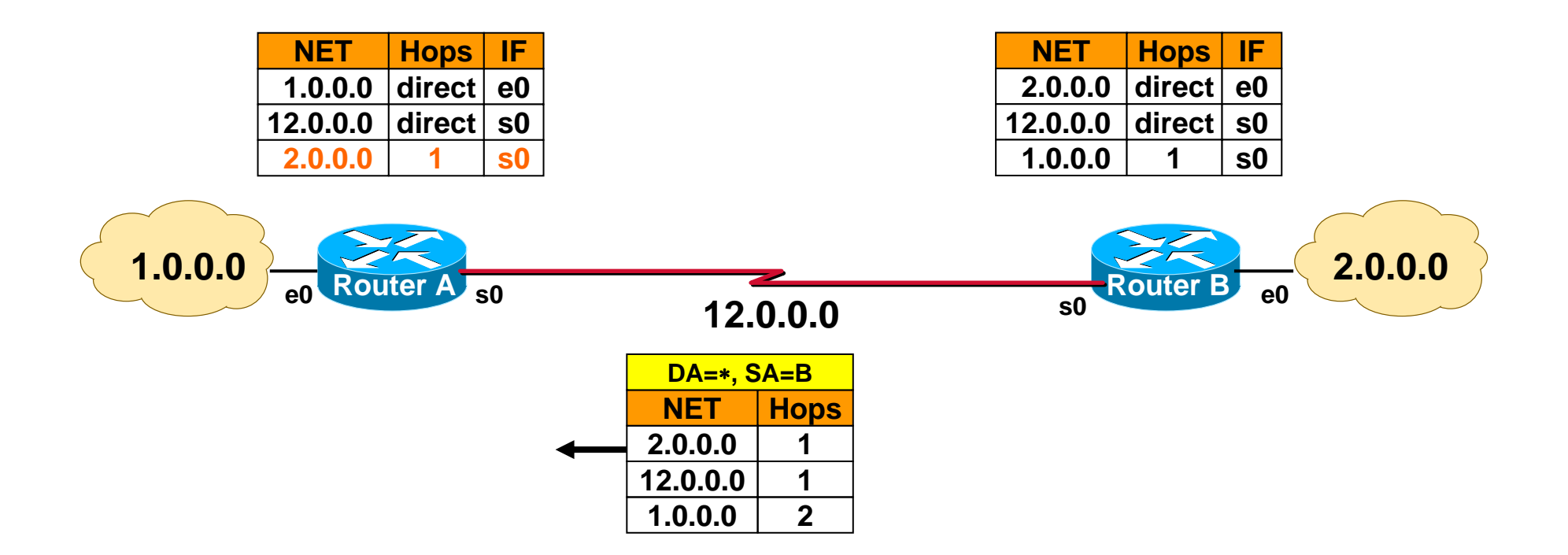

**Router B sends first routing update containing directly connected networks and already learned network 1.0.0.0;** 

**Router A learns new network 2.0.0.0 (good news);**

**Router B ignores network 12.0.0.0 and 1.0.0.0 in the received update (bad news).**

#### **Without Split Horizon (3)**

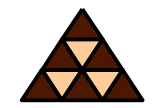

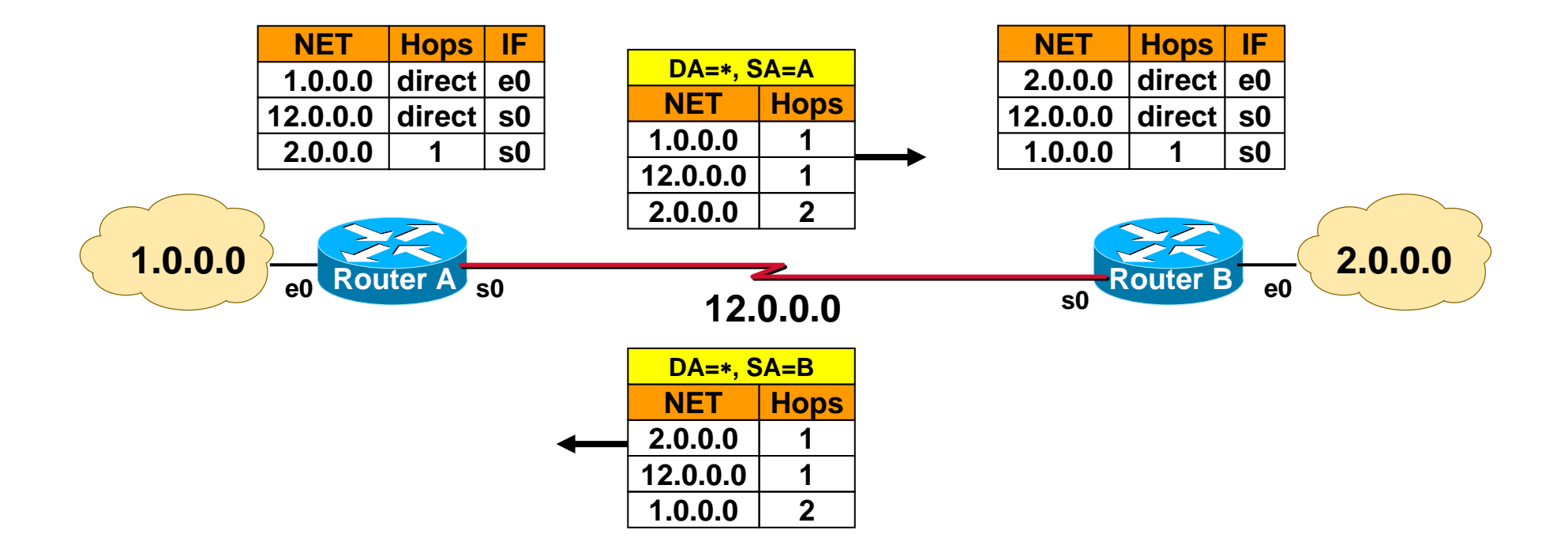

**Now the peridiodical updates refreshes the learned networks**

#### **Without Split Horizon (4)**

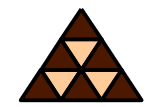

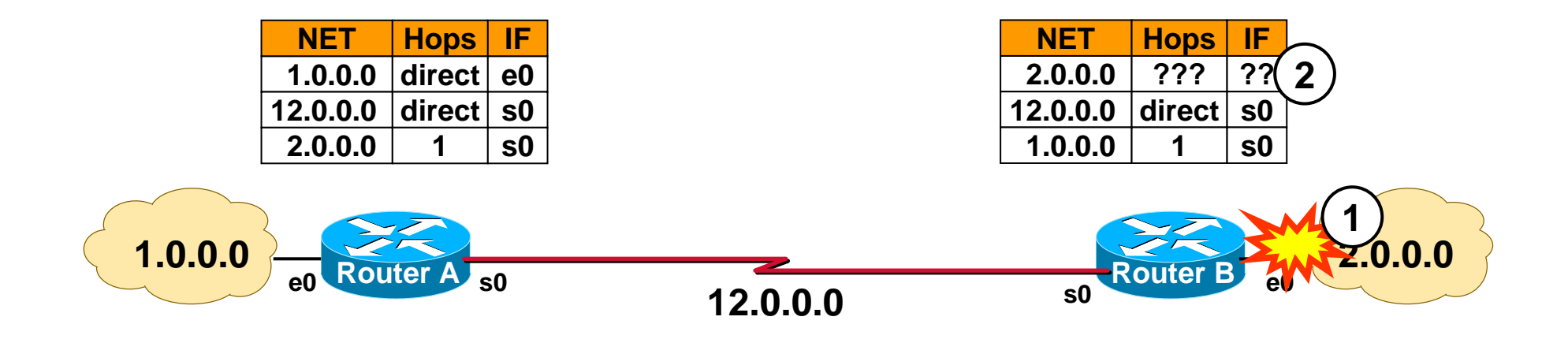

#### **Without Split Horizon (5)**

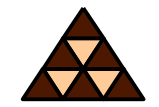

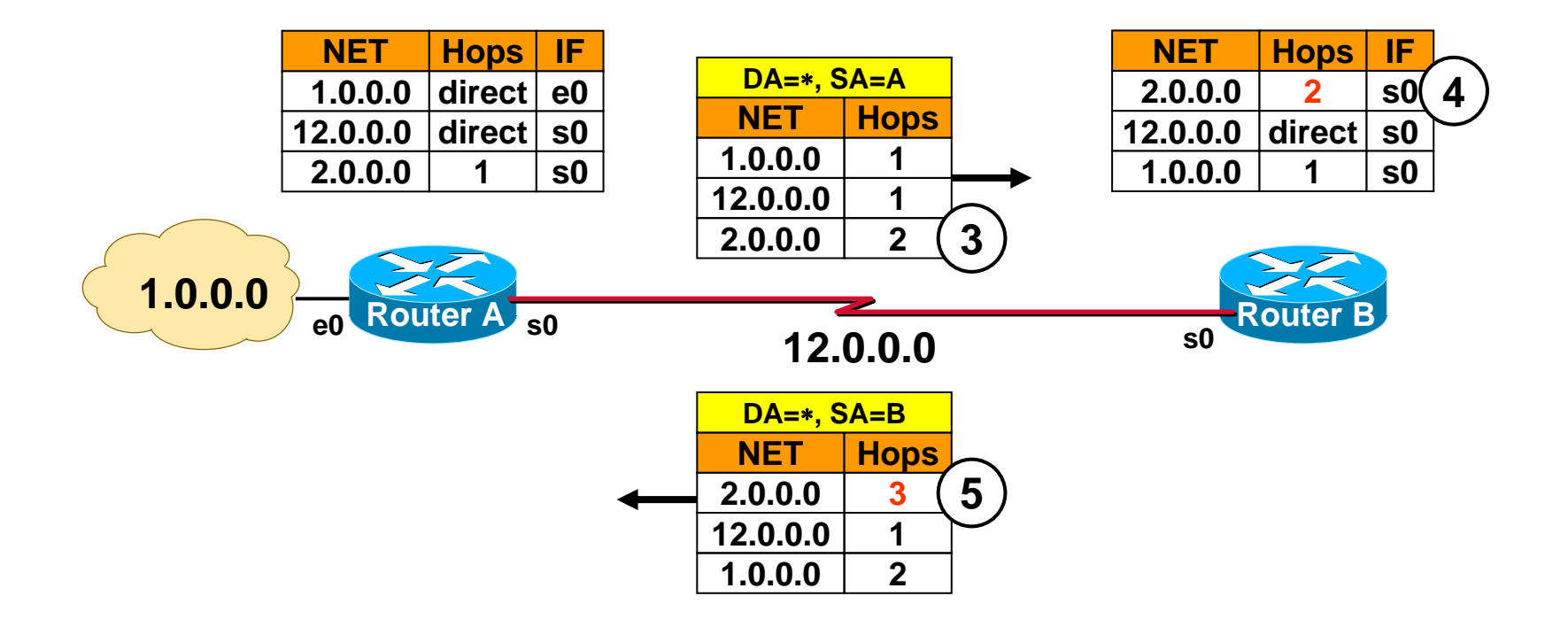

#### **Without Split Horizon (6)**

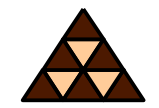

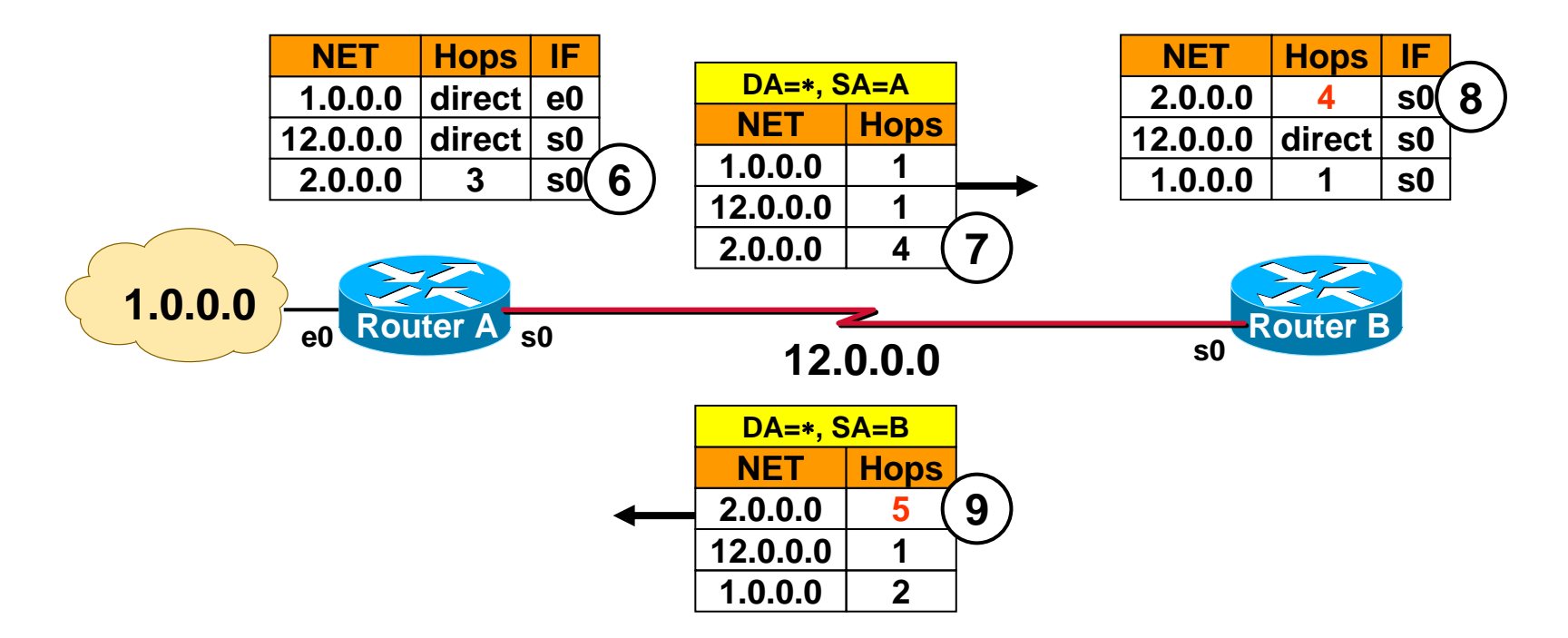

**...Count to Infinity... During count to infinity packets to network 2.0.0.0 are caught in a routing loop**

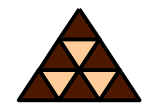

 **A router will** *not* **send informationabout routes through an** *interface* **over which the router has** *learned***about those routes**

**Exactly THIS is split horizon**

- **Idea: "Don't tell neighbor of routes that you learned from this neighbor"**
	- **That's what humans (almost) always do:**  *Don't tell me what I've told you !*
- **Cannot 100% avoid routing loops!**

#### **RIP At Work (A)**

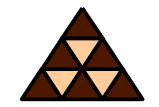

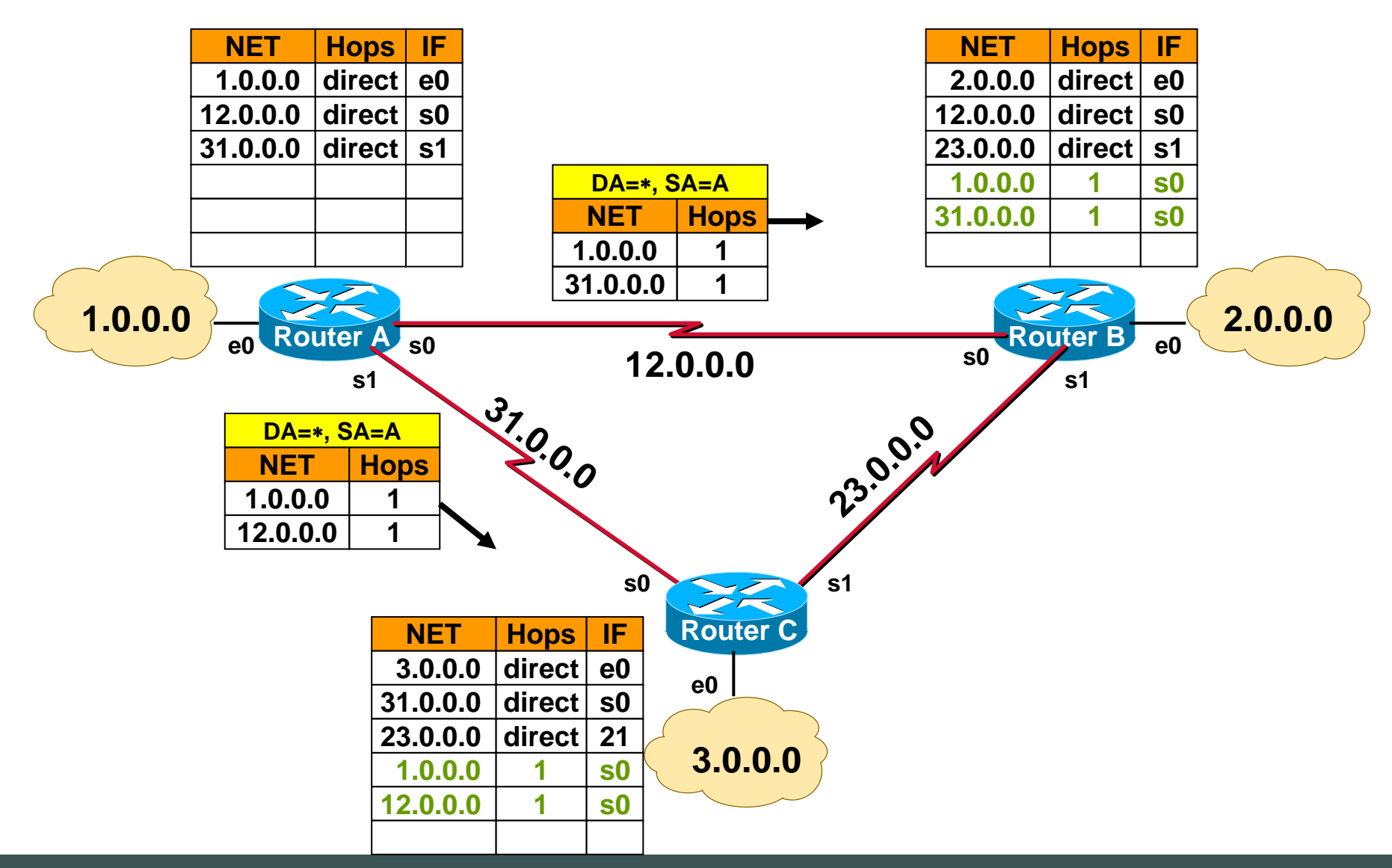

## **RIP At Work (B)**

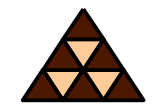

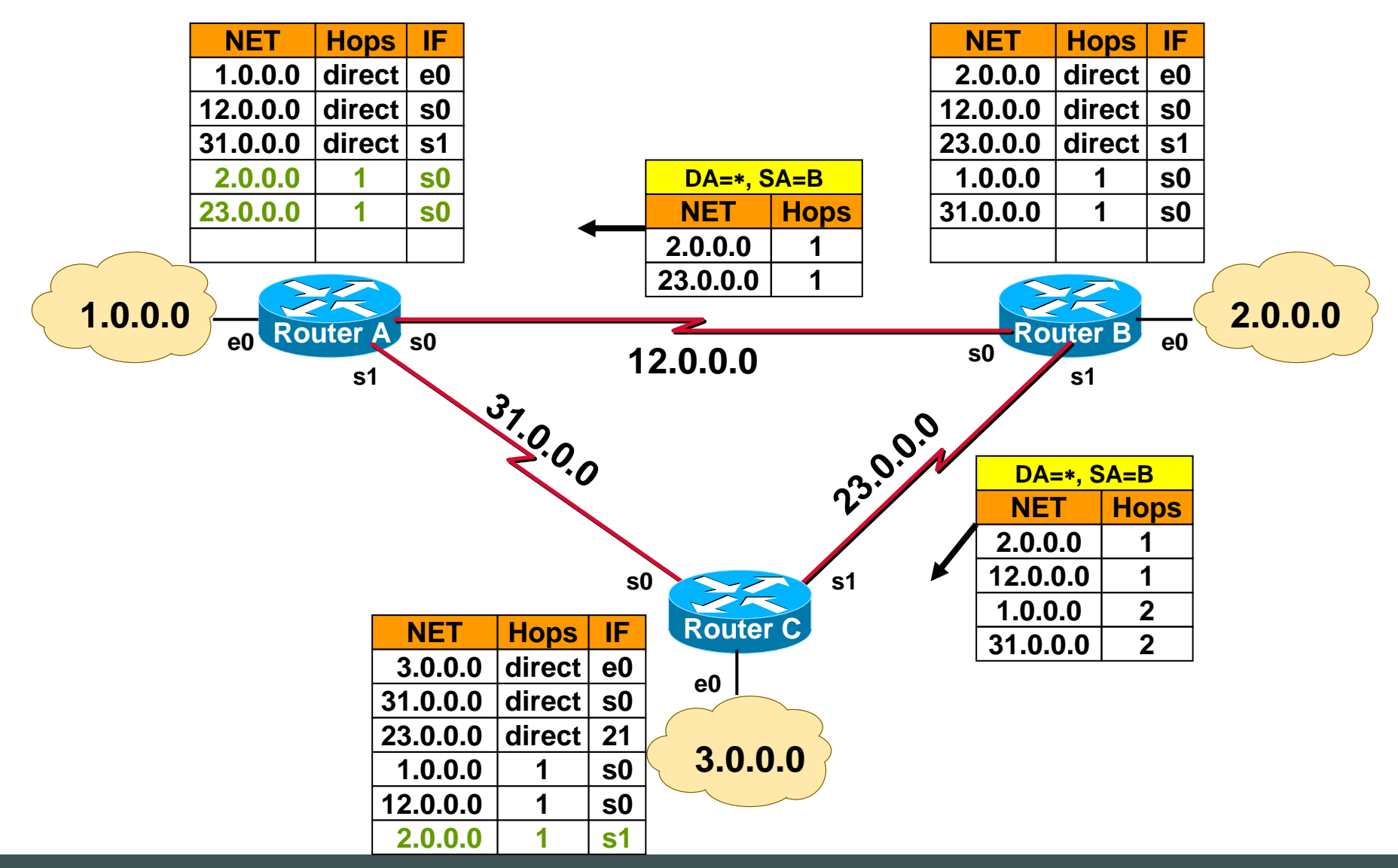

## **RIP At Work (C)**

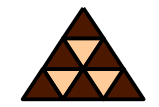

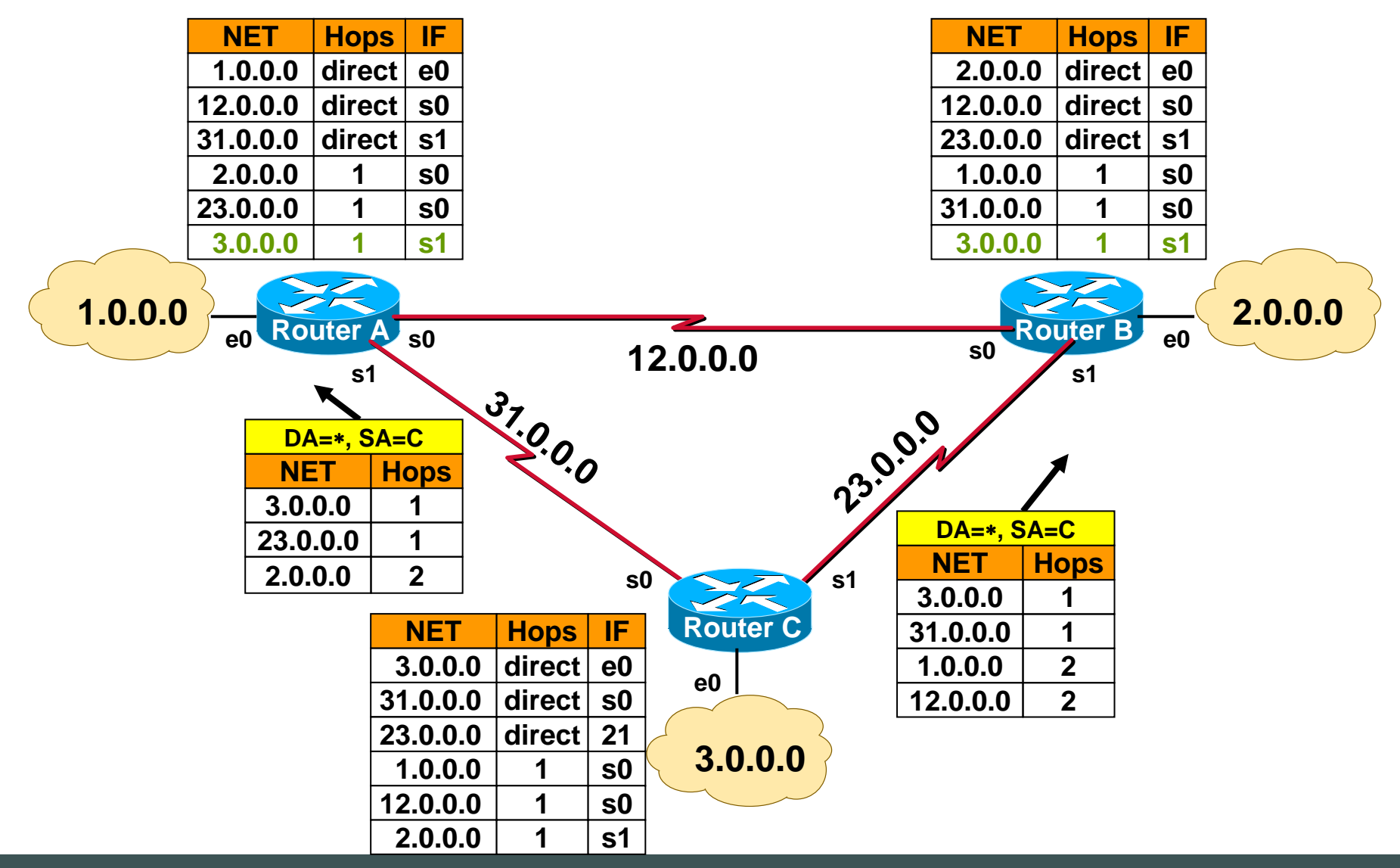

## **Count To Infinity**

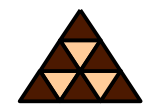

- **Main problem with distance vector protocols**
- **Unforeseeable situations can lead to count to infinity**
	- **Access lists**
	- $\blacklozenge$ **Disconnection and connections**
	- **Router malfunctions**
	- $\blacklozenge$ **....**
- **During that time, routing loops occur!**

## **Count To Infinity (1)**

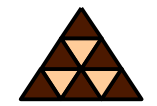

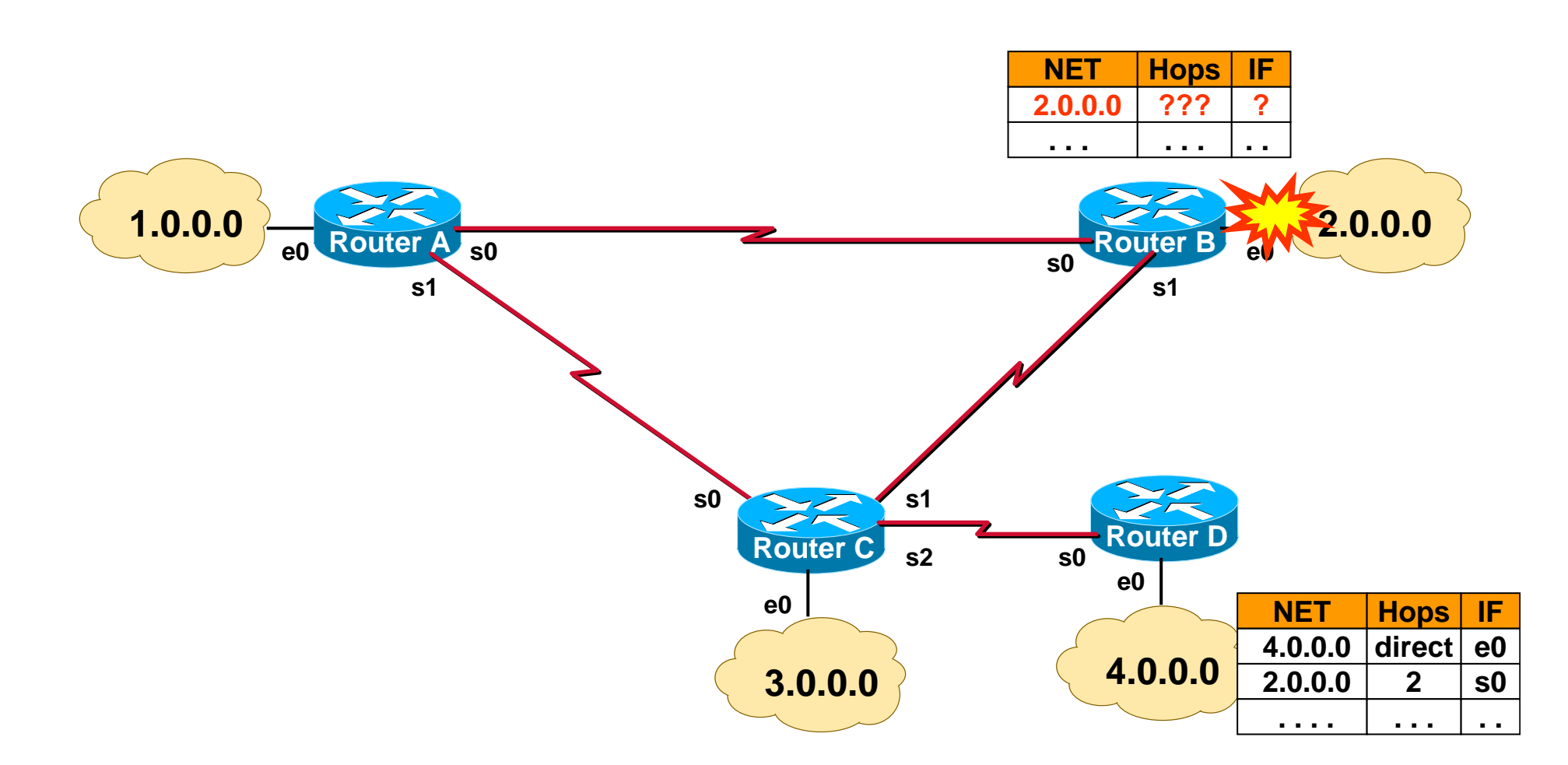

(C) Herbert Haas 2005/03/11 22

## **Count To Infinity (2)**

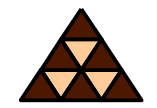

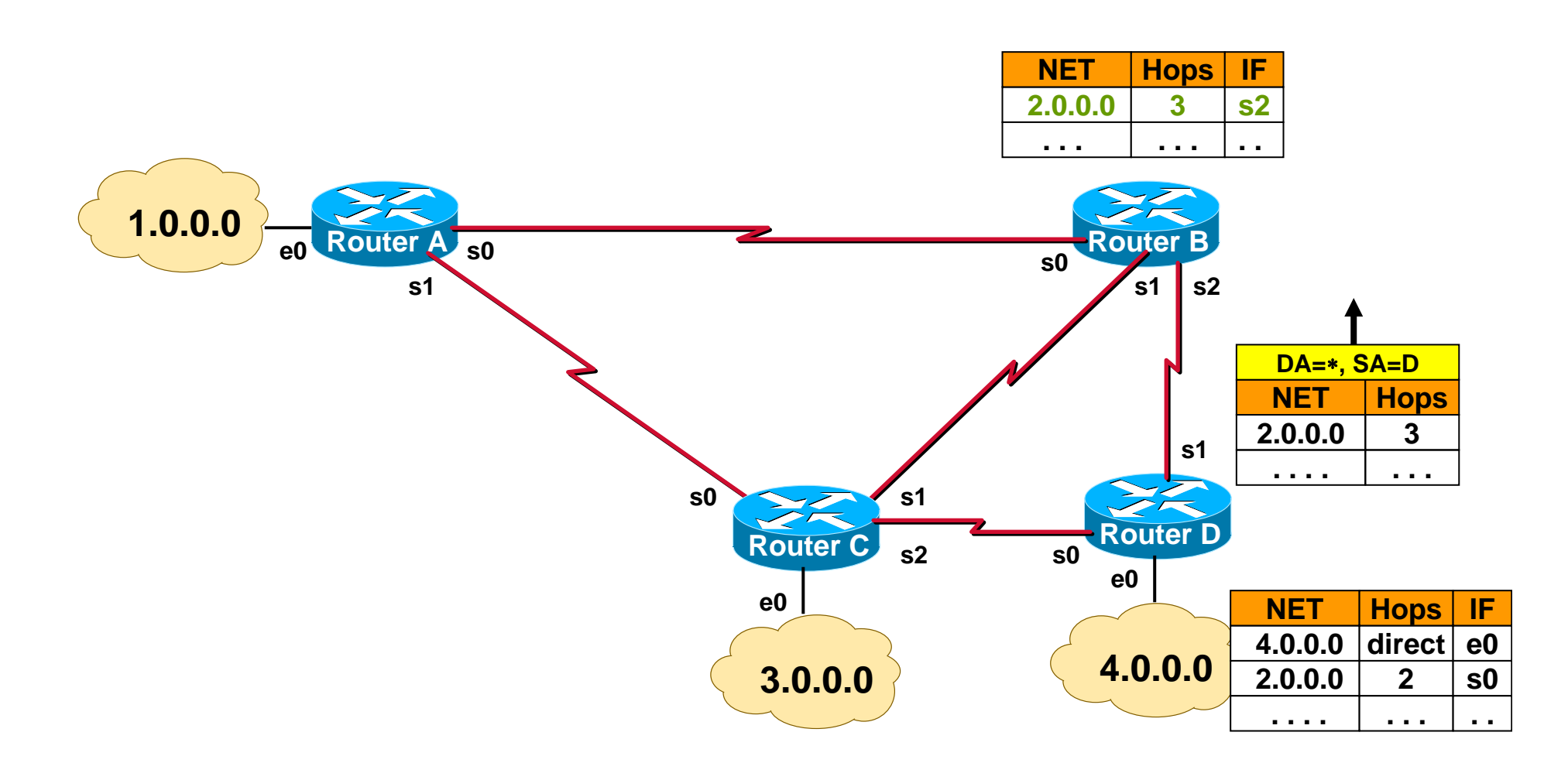

## **Count To Infinity (3)**

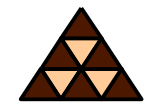

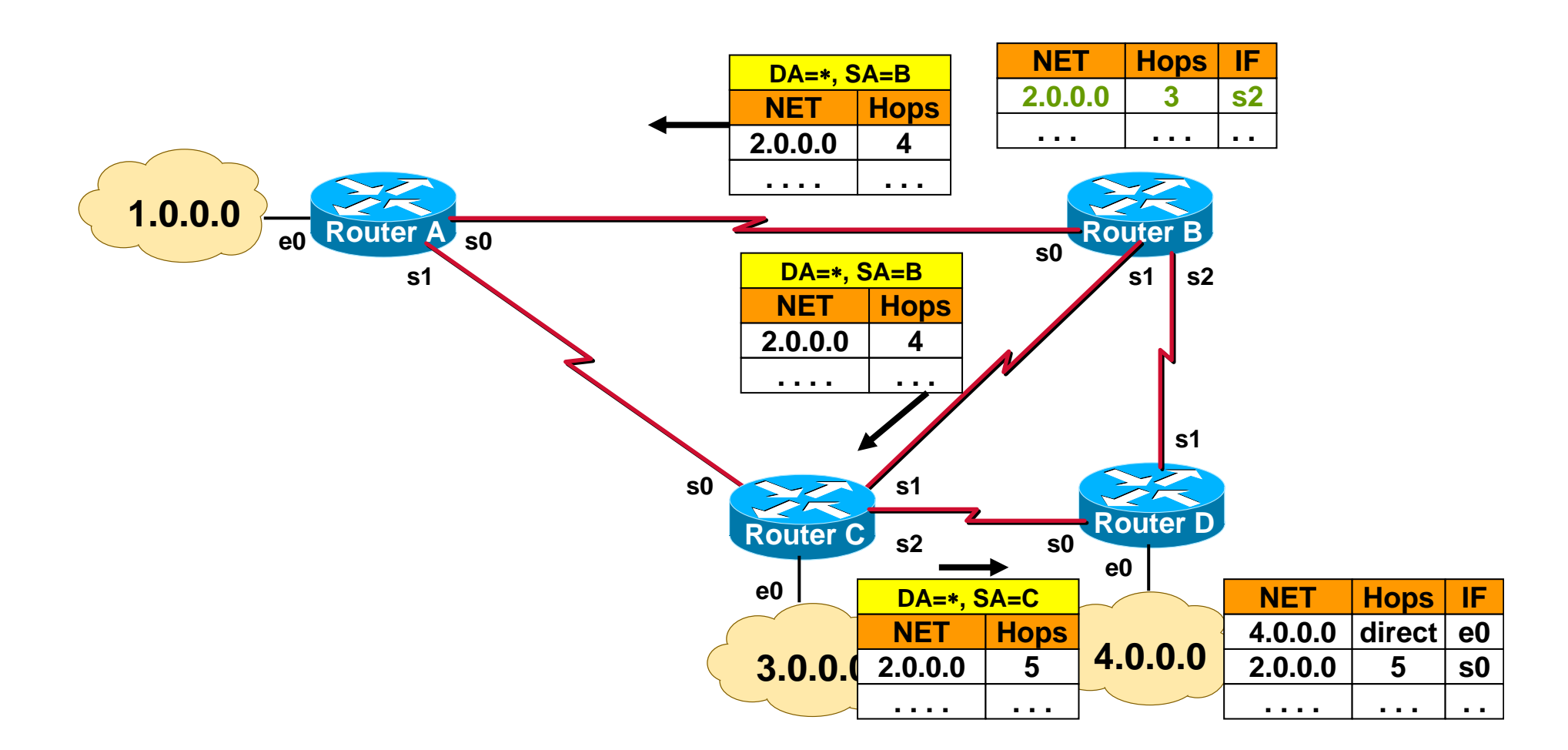

# **Count To Infinity (4)**

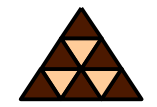

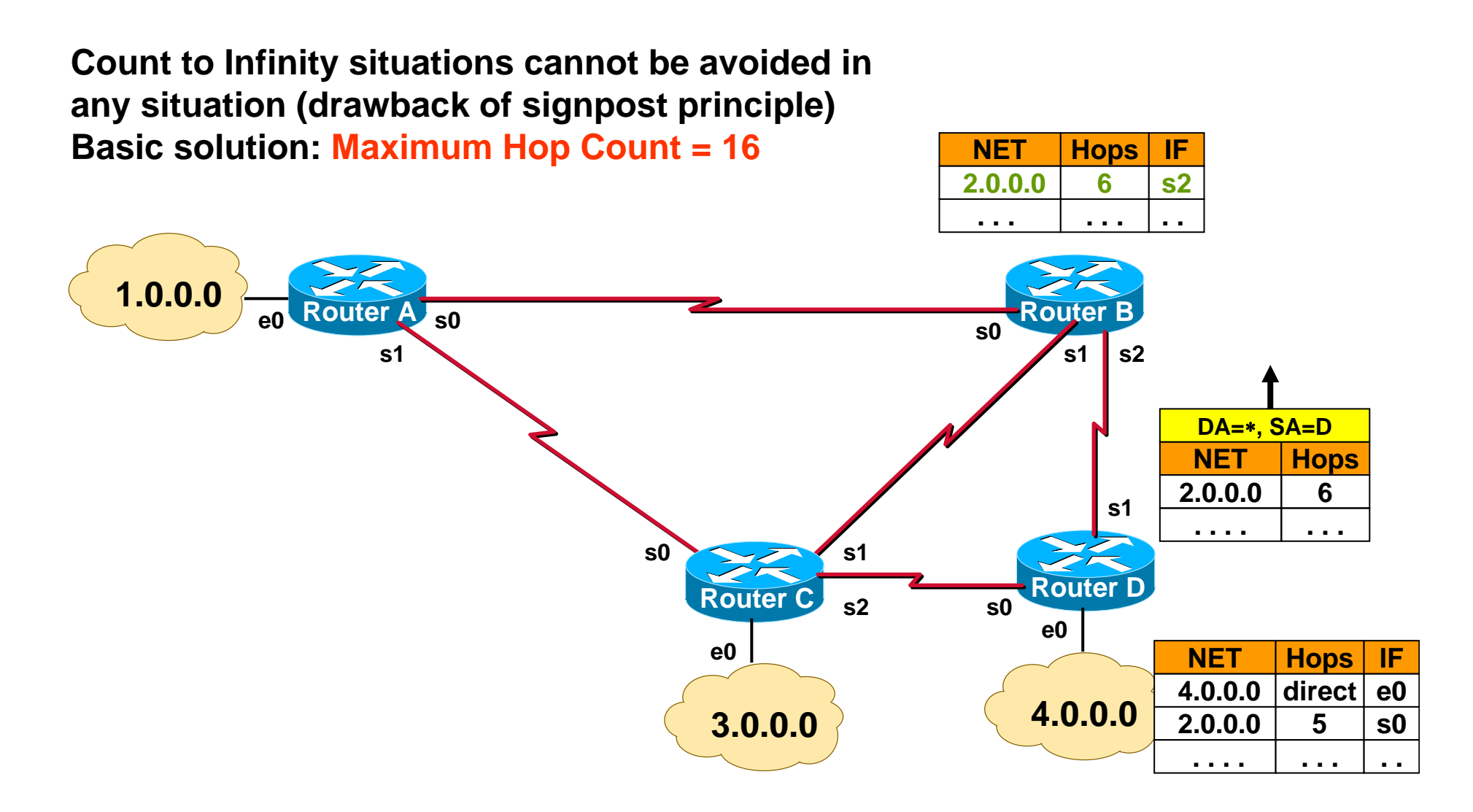

#### **Maximum Hop Count = 16**

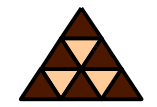

**Upon network failure, the route is marked as INVALID (hop count 16) and propagated.** 

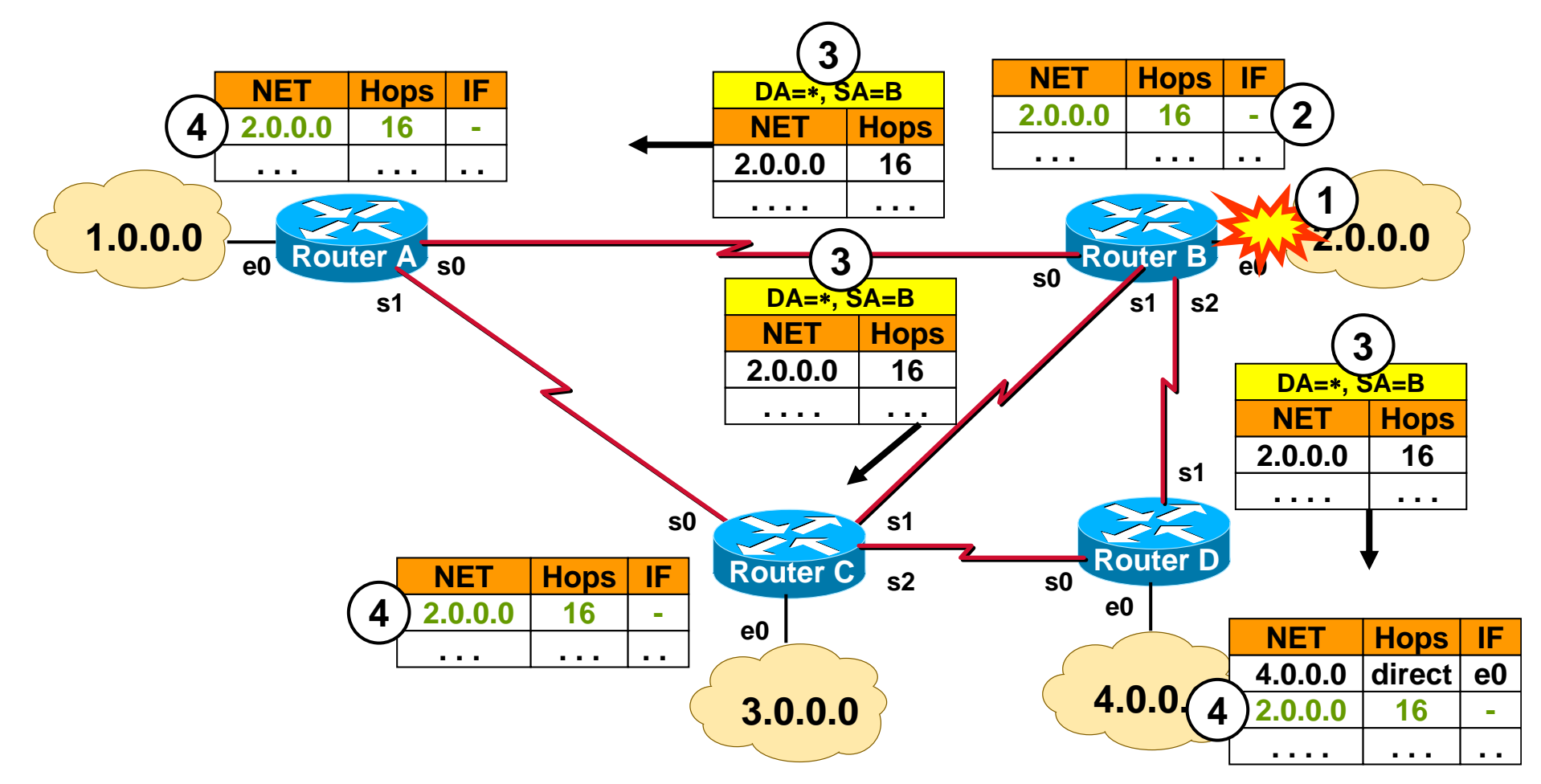

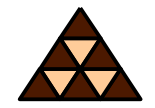

- **Defining a maximum hop count of 16 provides a basic safety factor**
- **But restricts the maximum networkdiameter**
- **Routing loops might still exist during 480 seconds (16**×**30s)**
- **Therefore several other measuresnecessary**

### **Additional Measures**

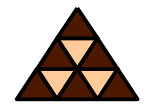

#### **- Split Horizon**

- **Suppressing information that the other side should know better**
- **Used during normal operation but cannot prevent routing loops !!!**
- **Split Horizon with Poison Reverse**
	- $\blacklozenge$ **Declare learned routes as unreachable**
	- **"Bad news is better than no news at all"**
	- **Stops potential loops due to corrupted routing updates**

#### **Split Horizon With Poison Reverse**

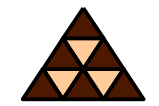

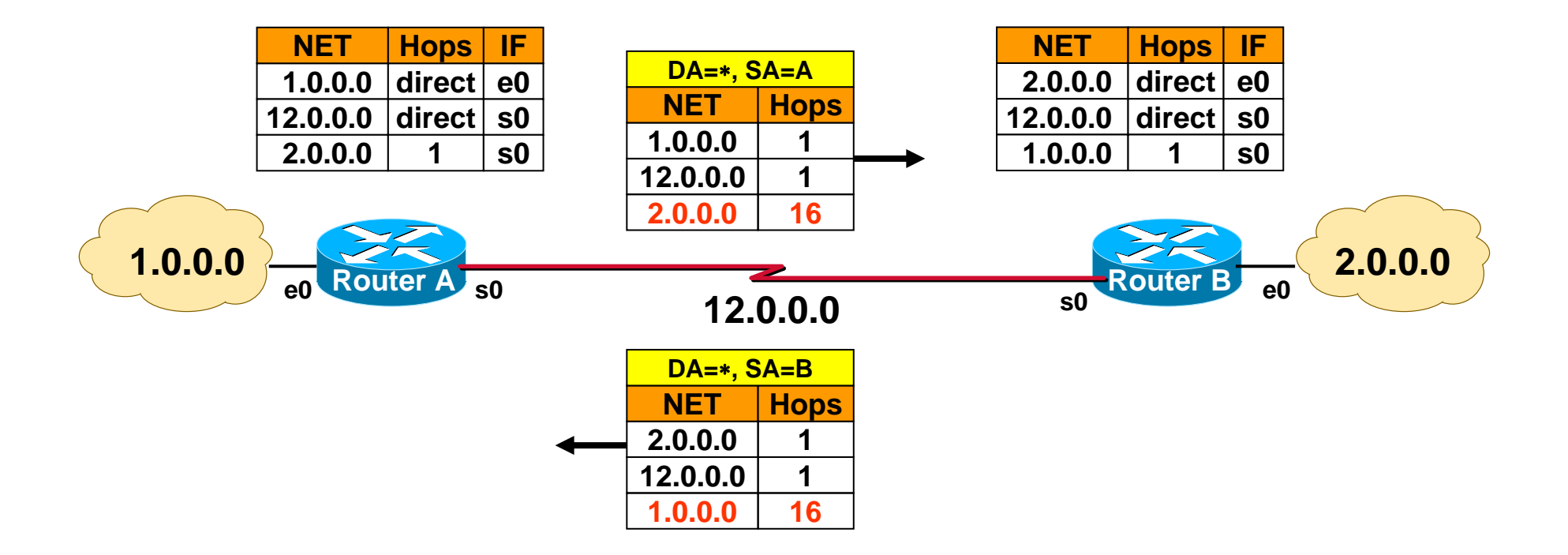

**Note: poison reverse overrides split horizon when a network is lost**

## **Additional Measures**

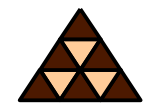

- **Remember: good news overwrite bad news**
	- $\blacklozenge$  **Unreachable information could be overwrittenby uninformed routers (which are beyond scope of split horizon)**
- **Hold Down**
	- $\blacklozenge$  **Guarantees propagation of bad news throughout the network**
	- $\bullet$  **Routers in hold down state ignore good news for 180 seconds**

# **Hold Down (1)**

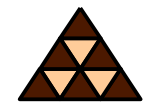

- $\mathcal{L}_{\mathcal{A}}$ **Router C receives unreachable message (4.0.0.0, 16) from router D**
- $\mathcal{L}_{\mathcal{A}}$ **Router C declares 4.0.0.0 as invalid (16) and enters hold-down state**

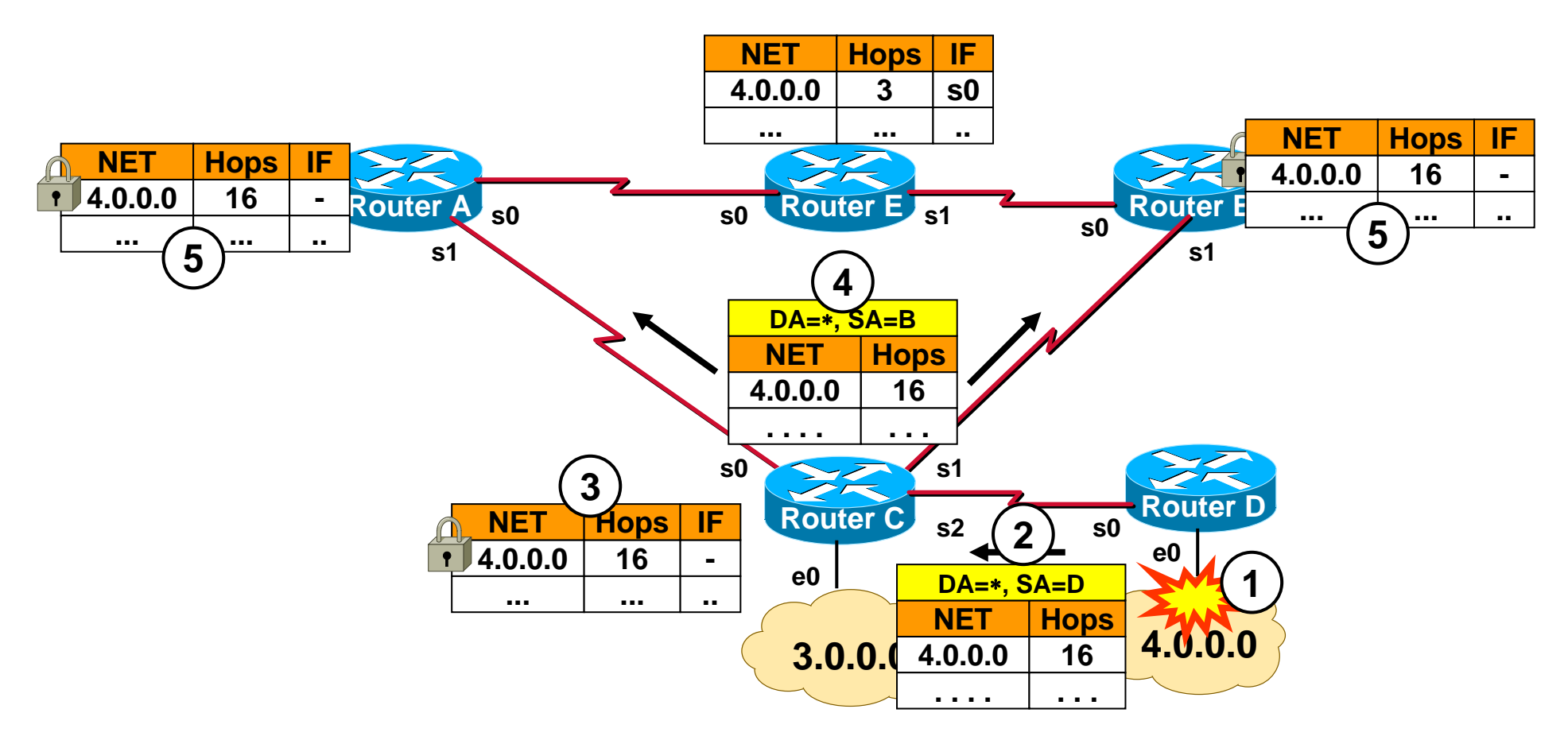

#### (C) Herbert Haas 2005/03/11 32

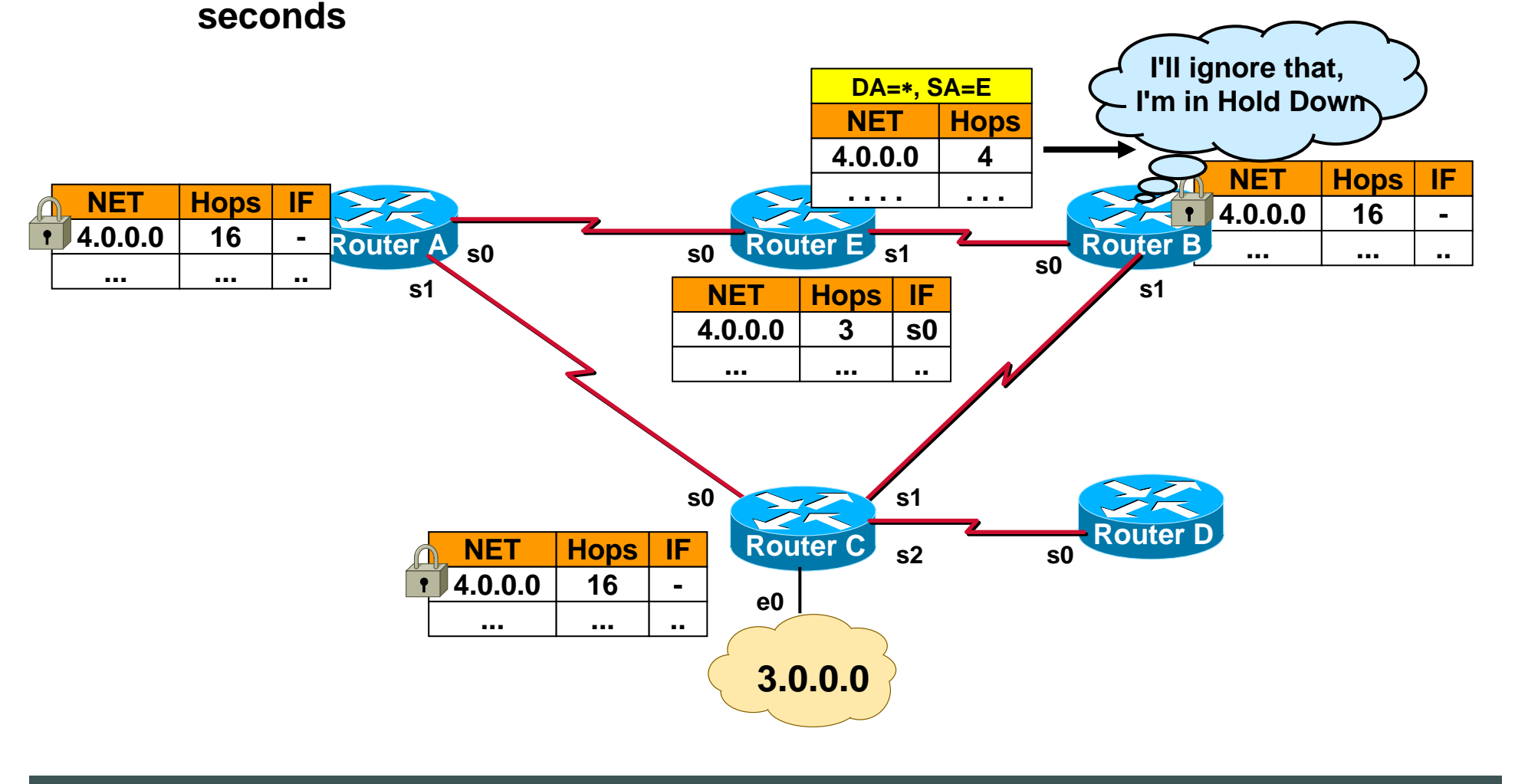

#### $\overline{\phantom{a}}$ **Information about network 4.0.0.0 with better metric is ignored for 180**

**Hold Down (2)**

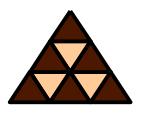

**Hold Down (3)**

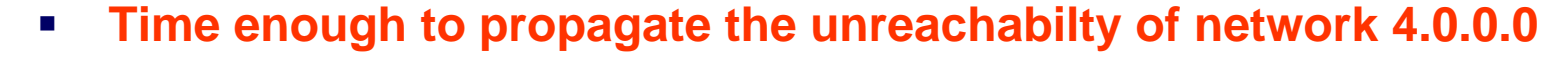

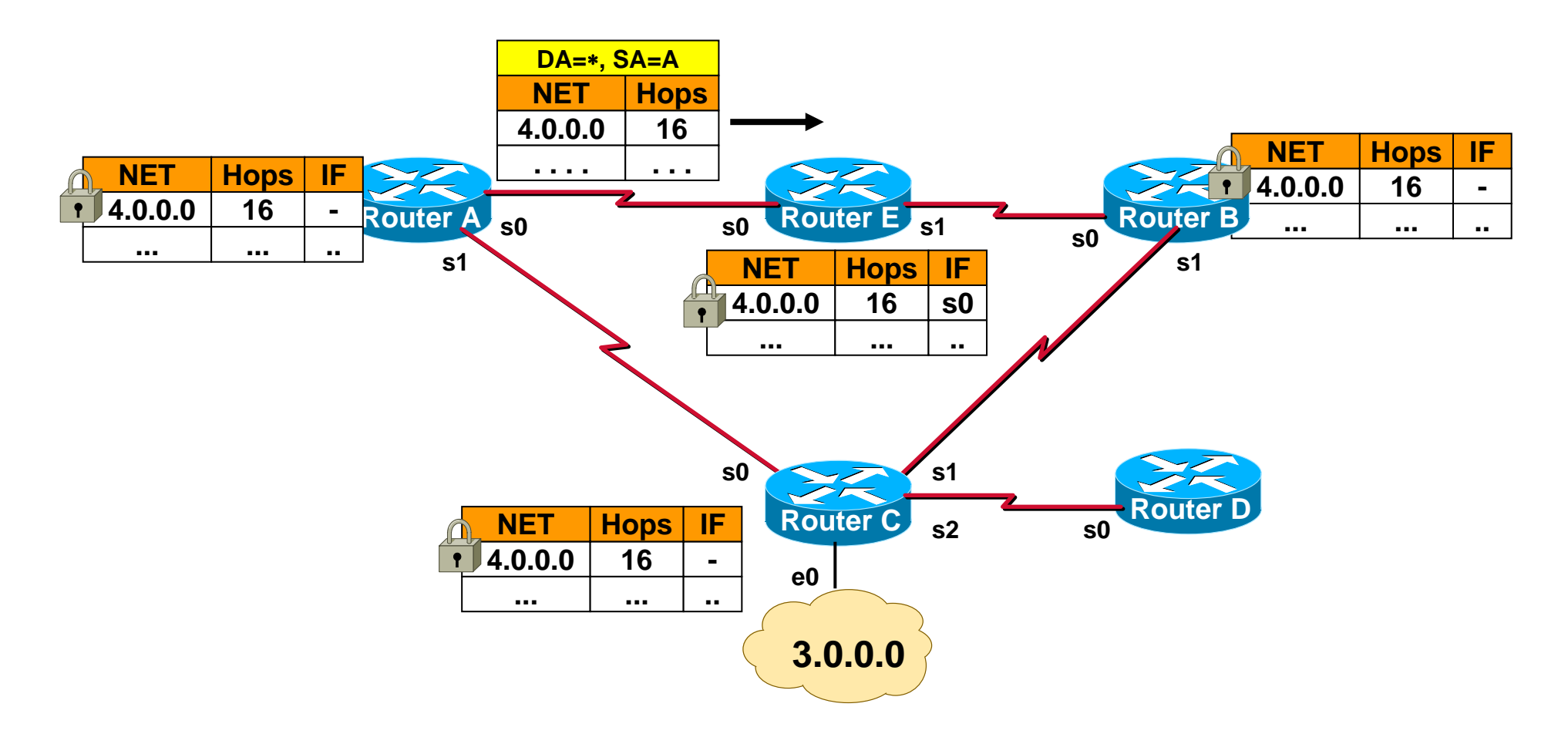

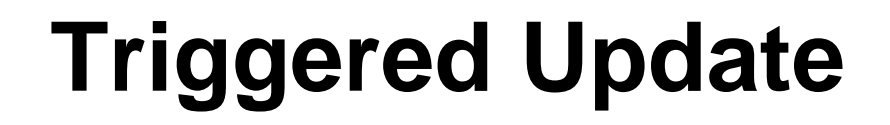

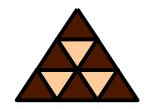

- **To reduce convergence time, routing updates are sent immediately upon events (changes)**
- **On receiving a different routing update a router should also send immediately an update**
	- **Called triggered update**

## **RIP Timers Summary**

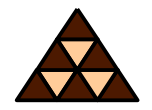

- **UPDATE (30 seconds)**
	- **Period to send routing update**
- **INVALID (180 seconds)**
	- **Aging time before declaring a route invalid ("16") in the routing table**
- **HOLDDOWN (180 seconds)**
	- $\blacklozenge$  **After a route has been invalided, how long <sup>a</sup> router will wait before accepting an update with better metric**
- **FLUSH (240 seconds)**
	- **Time before a non-refreshed routing table entry is removed**

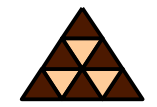

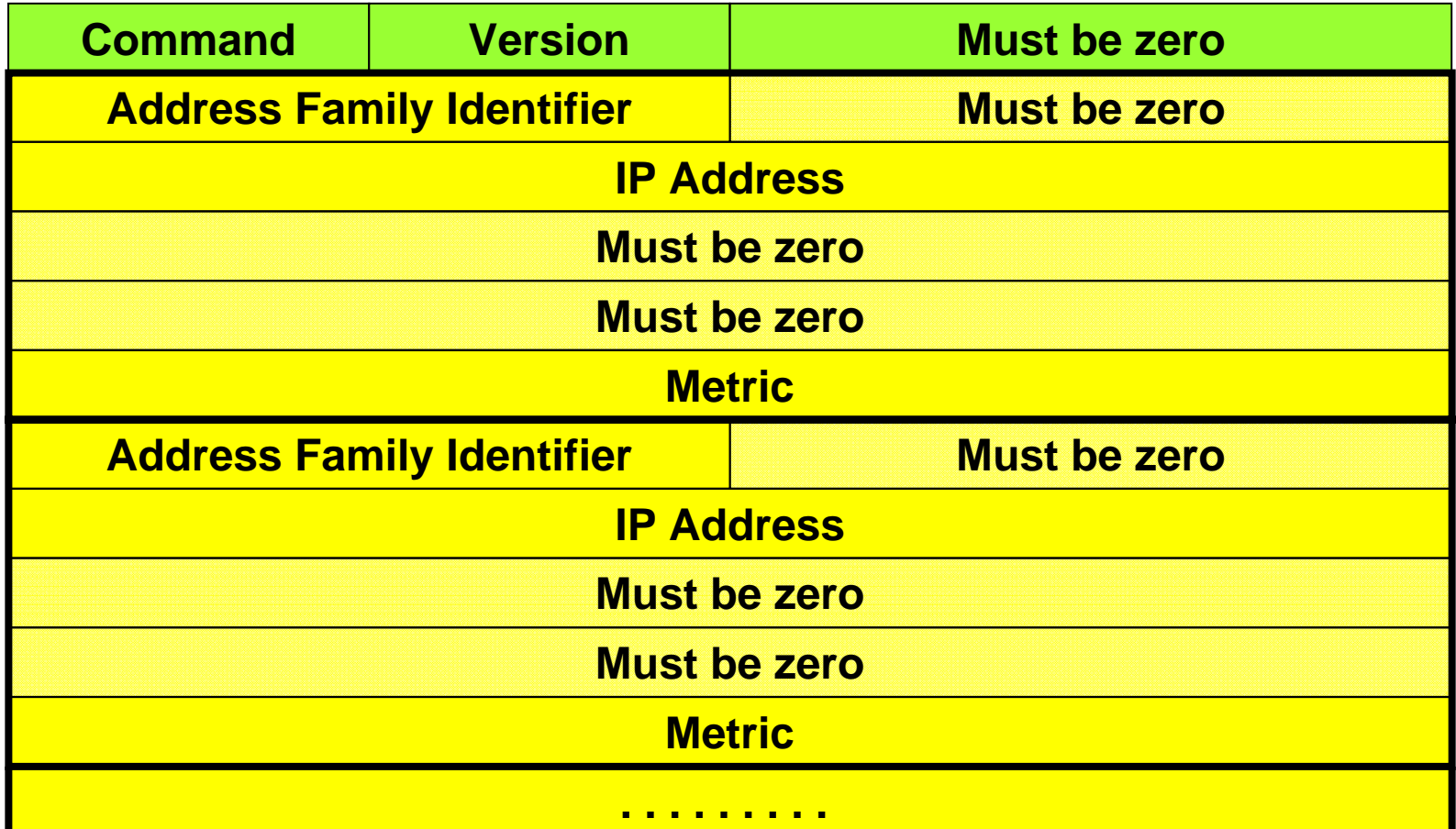

**Up to 25 route entries**

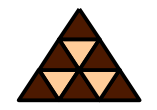

- **Request (command = 1)**
	- **Ask neighbor to send response containing all or part of the routing table**
	- **Typically used at startup only**
- **Response (command = 2)**
	- **THE Routing Update**
	- **Typically sent every 30 seconds without explicit request**

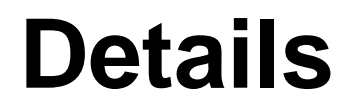

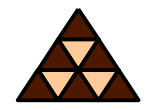

- **RIP message is sent within UDP payload**
	- **UDP Port 520, both source and destination port**
	- **Maximum message size is 512 bytes**
- **L2 Broadcast + IP Broadcast**
	- $\blacklozenge$  **Because we do not know neighbor router addresses**
	- **On shared media one update is sufficient**
- **Version = 1**
- **Address family for IP is 2**

#### **Timer Synchronization**

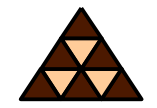

- **In case of many routers on a single network**
	- **Processing load might affect update timer**
	- $\blacklozenge$ **Routers might get synchronized**
	- $\blacklozenge$ **Collisions occur more often**
- **Therefore either use**
	- $\blacklozenge$ **External timer**
	- $\blacklozenge$  **Or add a small random time to the update timer (30 seconds + RIP\_JITTER = 25...35 seconds)**

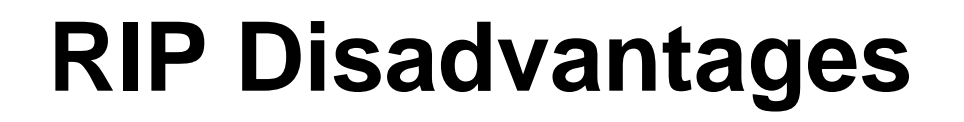

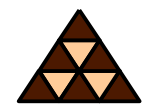

- **Big routing traffic overhead**
	- **Contains nearly entire routing table**
	- **WAN links (!)**
- **Slow convergence**
- **Small network diameter**
- **No discontiguos subnetting**
- **Only equal-cost load balancing supported**
	- **(if you are lucky)**

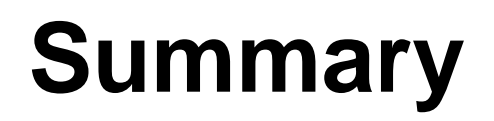

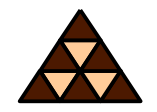

- **First important distance vector implementation (not only for IP)**
- **Main problem: Count to infinity**
	- **Maximum Hop Count**
	- **Split Horizon**
	- **Poison Reverse**
	- **Hold Down**
- **Classless, Slow, Simple**

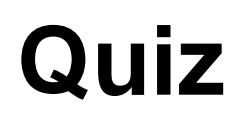

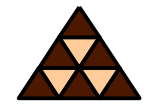

- **How could slower gateways/links be considered for route calculation**
- **Wouldn't TCP be more reliable thanUDP?**
- **Does maximum hop-count mean that I can only have 15 net-IDs ?**